### МИНИСТЕРСТВО НАУКИ И ВЫСШЕГО ОБРАЗОВАНИЯ РОССИЙСКОЙ ФЕДЕРАЦИИ

ФЕДЕРАЛЬНОЕ ГОСУДАРСТВЕННОЕ БЮДЖЕТНОЕ ОБРАЗОВАТЕЛЬНОЕ УЧРЕЖДЕНИЕ ВЫСШЕГО ОБРАЗОВАНИЯ «РЯЗАНСКИЙ ГОСУДАРСТВЕННЫЙ РАДИОТЕХНИЧЕСКИЙ УНИВЕРСИТЕТ ИМЕНИ В.Ф. УТКИНА»

Кафедра «Космические технологии»

# «СОГЛАСОВАНО»

Заведующий кафедрой КТ С.И. Гусев 2021 г.

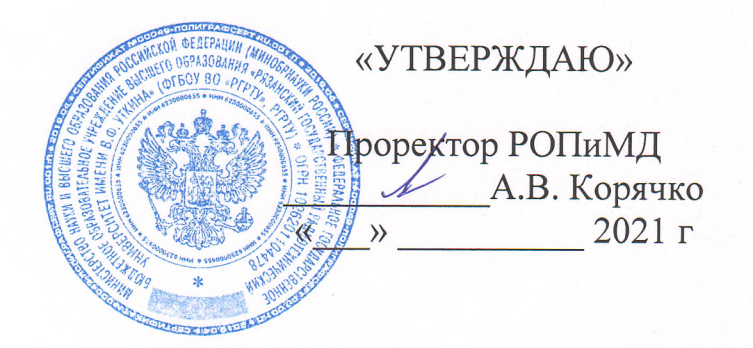

### РАБОЧАЯ ПРОГРАММА

ДИСЦИПЛИНЫ

Б1.В.01 «Разработка инженерной документации»

Направление подготовки - 09.03.01 «Информатика и вычислительная техника»

ОПОП академического бакалавриата «Системный анализ и инжиниринг информационных процессов»

> Квалификация (степень) выпускника - бакалавр Форма обучения - очная

> > Рязань 2021

# ЛИСТ СОГЛАСОВАНИЙ

Рабочая программа «Разработка инженерной документации» является составной частью основной профессиональной образовательной программы «Системный анализ и инжиниринг информационных процессов» по направлению 09.03.01 «Информатика и вычислительная техника», разработанной в соответствии с рекомендациями Минобрнауки России.

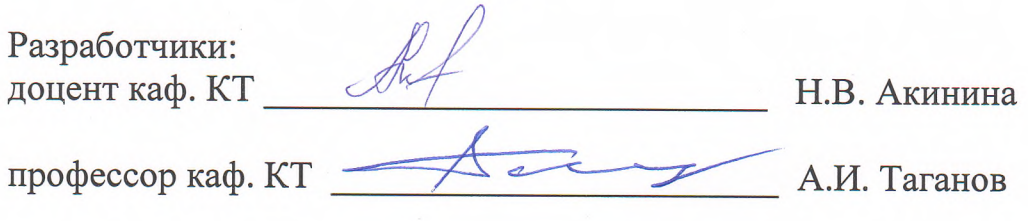

Программа рассмотрена и одобрена на заседании кафедры КТ «28» мая 2021 г., протокол № 7.

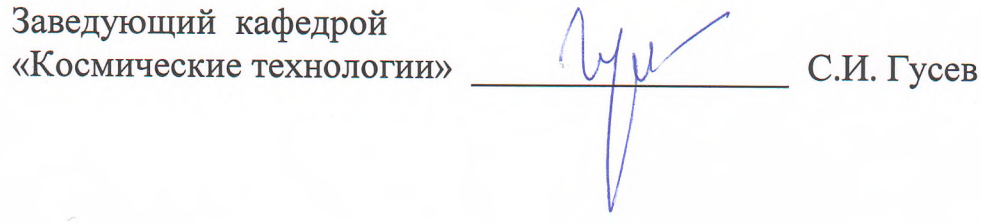

### **1. ЦЕЛЬ И ЗАДАЧИ ОСВОЕНИЯ ДИСЦИПЛИНЫ**

**Целью освоения дисциплины** является формирование у обучающихся твердых теоретических знаний и практических навыков в части методологии и современной технологии разработки инженерной документации в процессе инженерной деятельности по стадиям жизненного цикла наукоемкой продукции.

### **Задачи:**

- изучение базовых принципов и стандартов, необходимых на практике для технического документирования программных средств;

- обучение применению современной нормативной базы и инструментальных методов автоматизированного проектного анализа и разработки технических документов.

### **Перечень планируемых результатов обучения по дисциплине**

Процесс изучения дисциплины направлен на формирование следующих компетенций в соответствии с ФГОС ВО, ОПОП (при наличии) по данному направлению подготовки, а также компетенций (при наличии), установленных университетом.

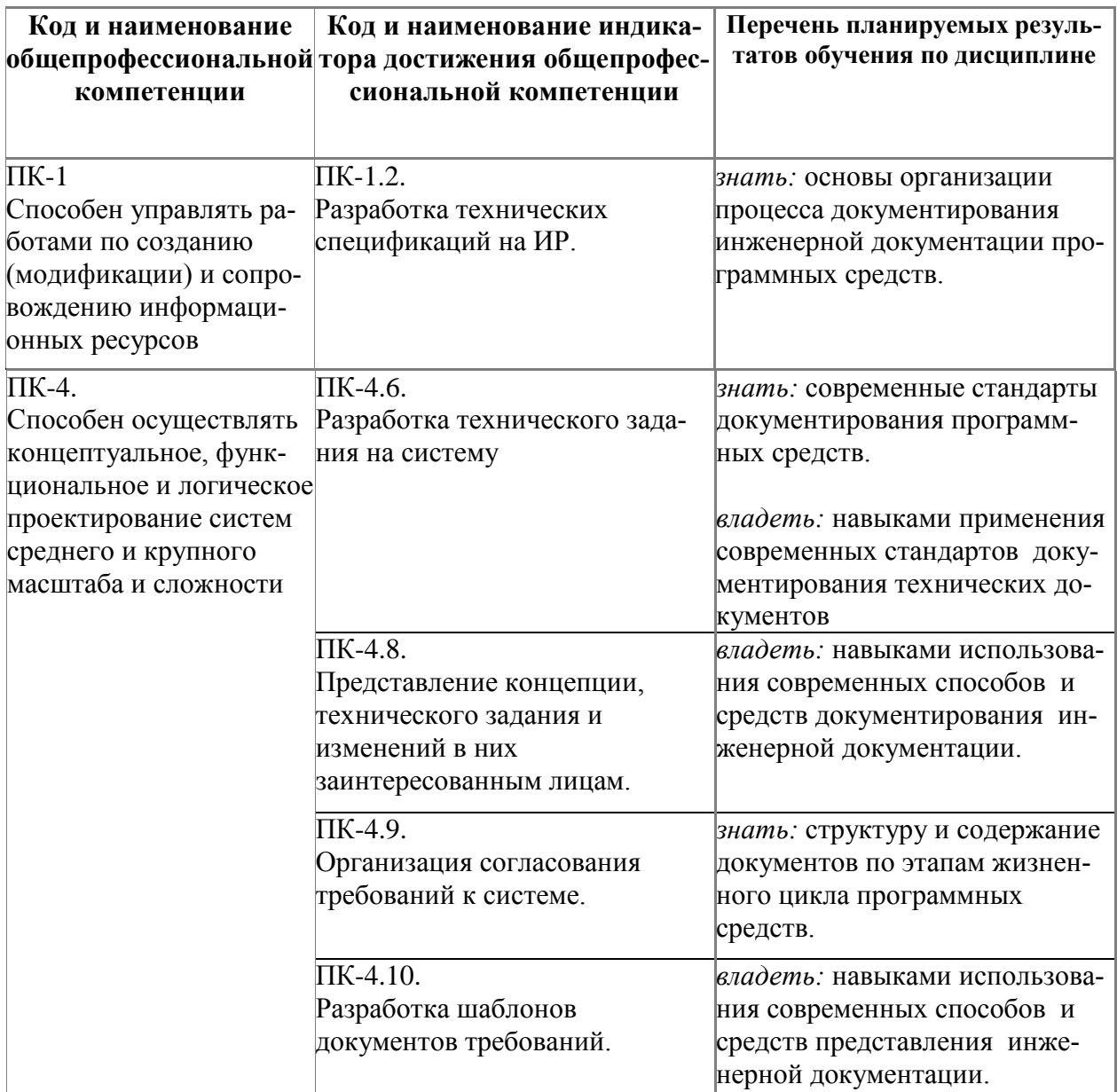

# **2. МЕСТО ДИСЦИПЛИНЫ В СТРУКТУРЕ ОБРАЗОВАТЕЛЬНОЙ ПРОГРАММЫ**

Дисциплина «Разработка инженерной документации» относится к дисциплинам Блока 1 «Дисциплины (модули)» обязательной части, формируемой участниками образовательных отношений, профессиональной образовательной программы (далее – образовательной программы) бакалавриата «Системный анализ и инжиниринг информационных процессов» направления 09.03.01 «Информатика и вычислительная техника».

Дисциплина базируется на следующих дисциплинах: «Информатика», «Математика», изучаемых в средней школе.

Результаты обучения, полученные при освоении дисциплины, необходимы при изучении следующих дисциплин: «Методология и технологии программного инжиниринга», «CASE-технологии» и при выполнении выпускной квалификационной работы.

# **3. СТРУКТУРА И СОДЕРЖАНИЕ ДИСЦИПЛИНЫ**

**3.1. Объем дисциплины** по семестрам (курсам) и видам занятий в зачетных единицах с указанием количества академических часов, выделенных на контактную работу обучающихся с преподавателем (по видам занятий) и на самостоятельную работу обучающихся

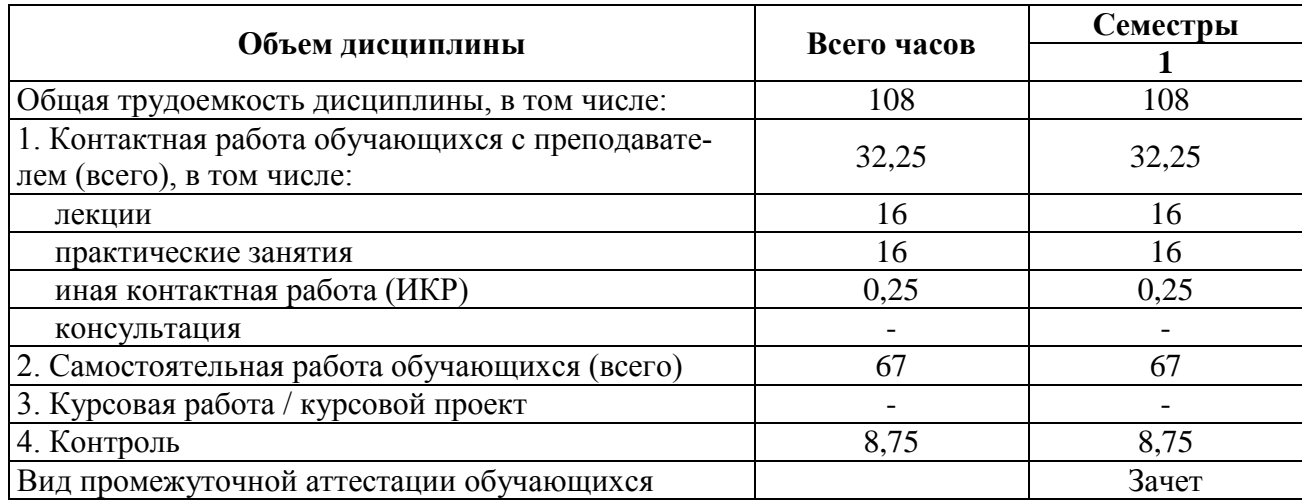

Общая трудоемкость дисциплины составляет 3 зачетных единиц (ЗЕ), 108 часов.

# **3.2. Разделы дисциплины и трудоемкость по видам учебных занятий (в академических часах)**

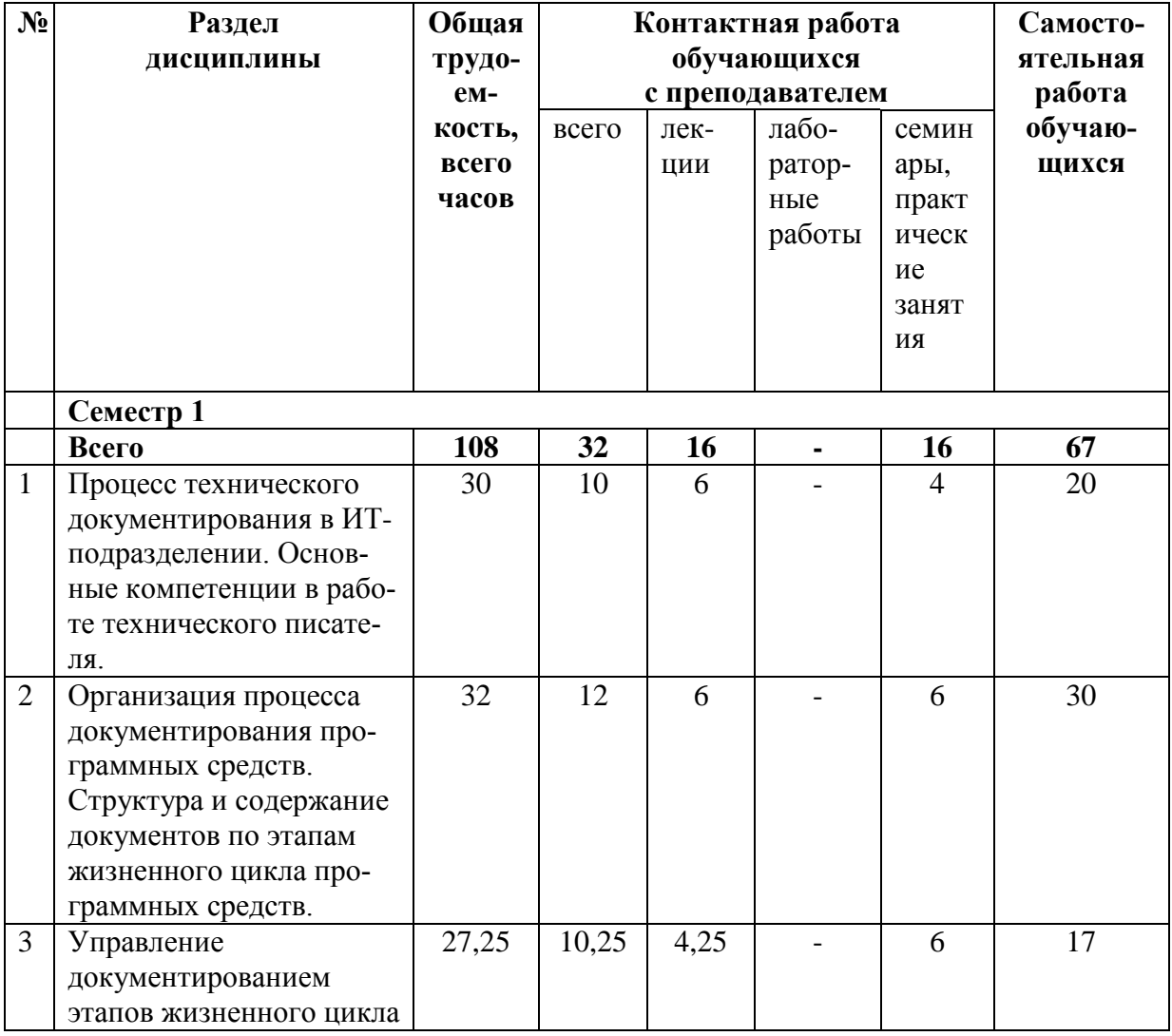

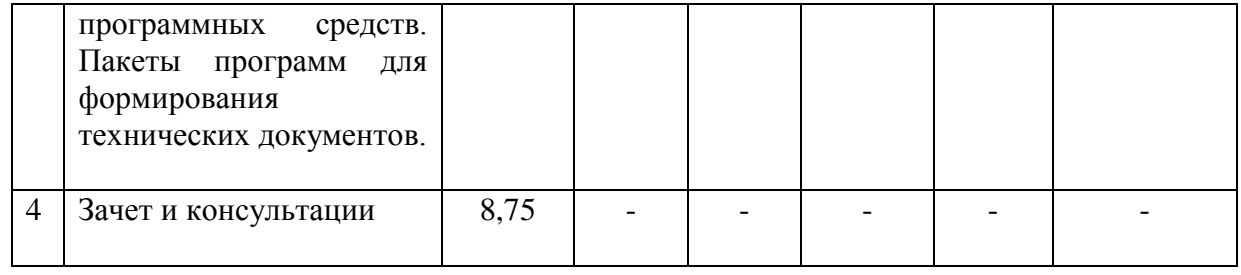

# **3.3. Содержание дисциплины**

# **Лекционные занятия**

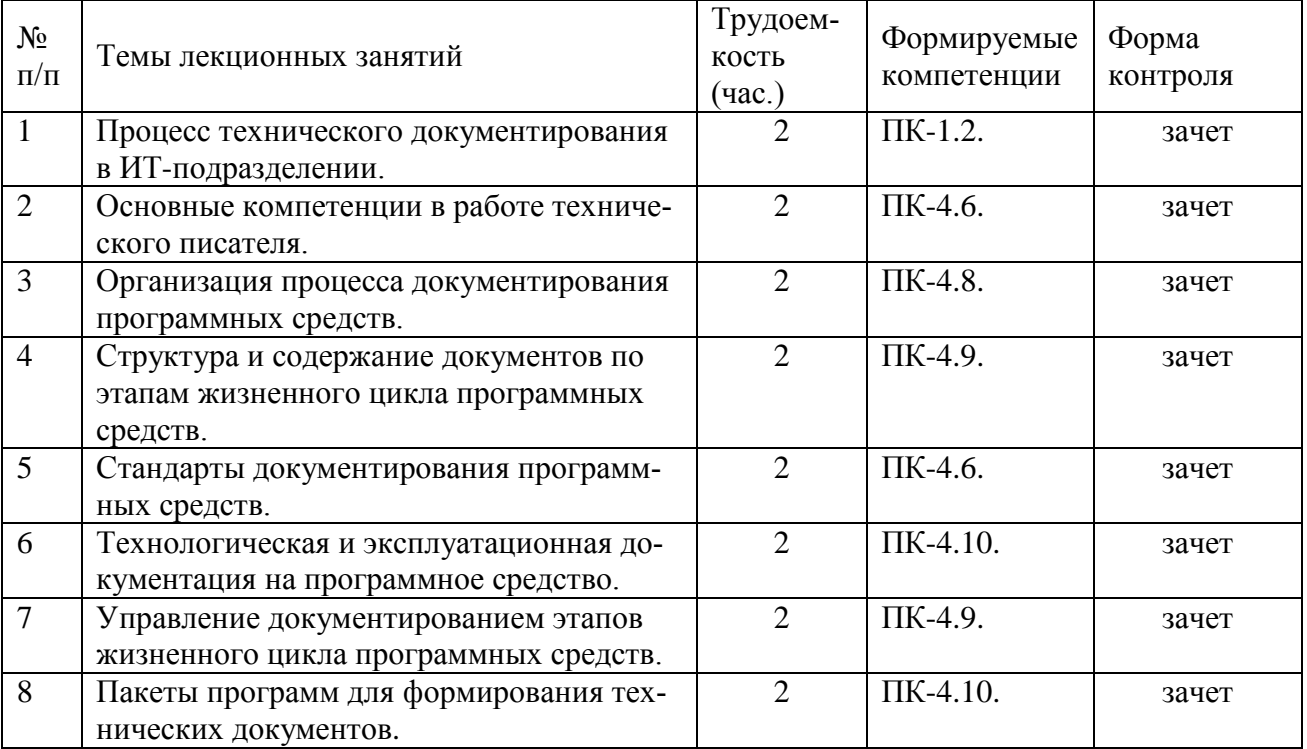

# **Самостоятельная работа**

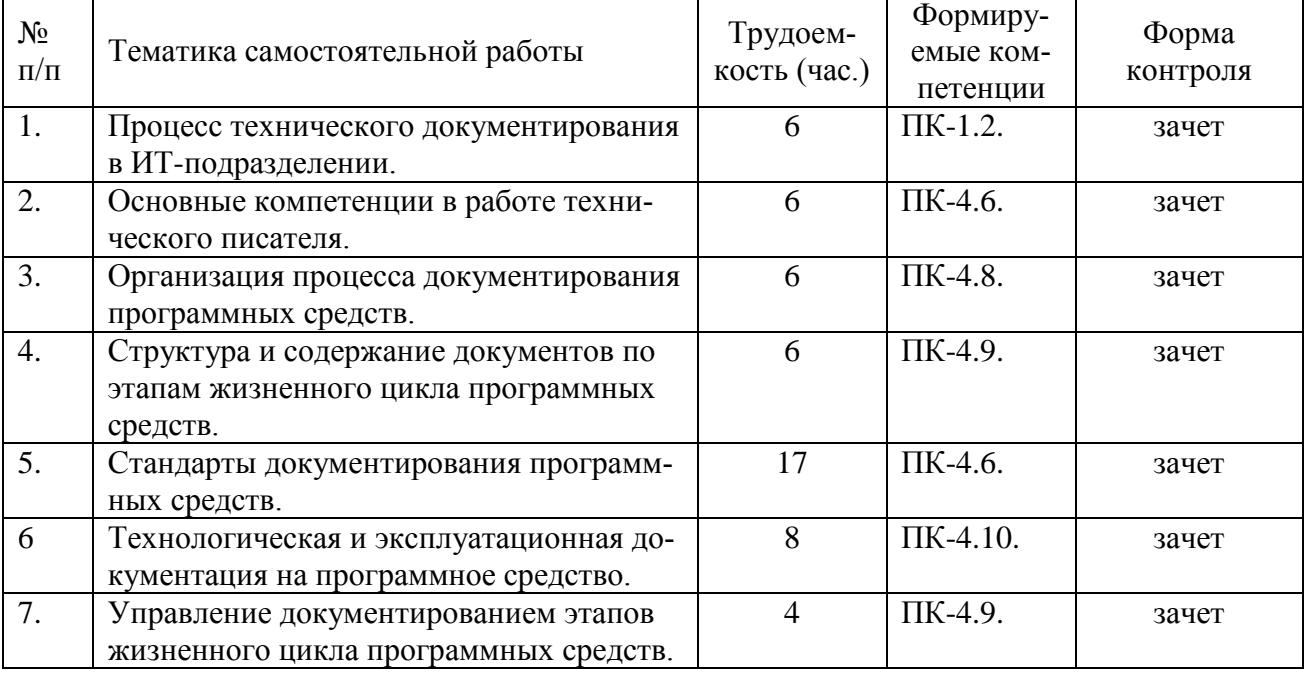

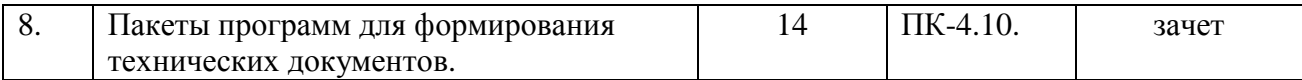

#### **Практические занятия**

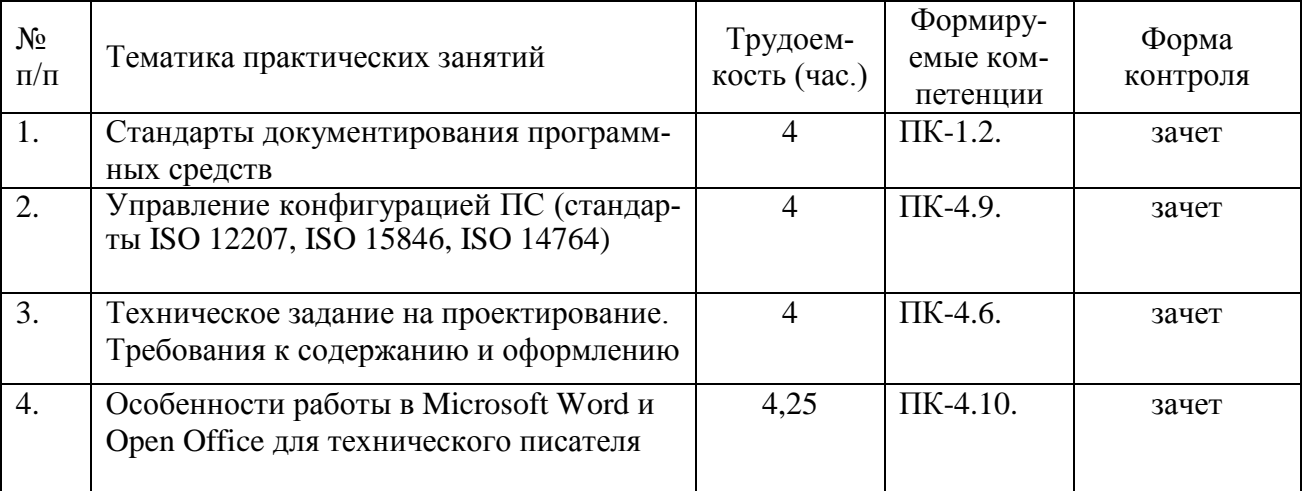

### **4. УЧЕБНО-МЕТОДИЧЕСКОЕ ОБЕСПЕЧЕНИЕ ДИСЦИПЛИНЫ**

### **4.1. Основная литература**

- Липаев В.В. Документирование сложных программных средств. – М.: СИНТЕГ, 2005. - 124.с.

**-** Системная инженерия: Модели и процессы жизненного цикла систем: Учебное пособие / Сост.: А.И.Таганов, Р.А.Таганов; Под ред. В.П.Корячко. Рязан. гос. радиотехн. акад. Рязань, 2005. 120 с.

- Корячко В.П., Таганов А.И. Процессы и задачи управления проектами информационных систем. Учебное пособие с грифом УМО по направлению «Информатика и вычислительная техника». - М.: Горячая линия-Телеком, 2014. - 376 с.

- Акинина Н.В., Таганов А.И. Методология создания интерактивных электронных технических руководств в CALS-технологии: Учебное пособие. – Рязань: Изд-во Book Jet,  $2020. - 124$  c.

#### **4.2. Дополнительная литература:**

- Грекул В.И. Проектирование информационных систем. Курс лекций [Электронный ресурс]: учебное пособие для студентов вузов, обучающихся по специальностям в области информационных технологий / В.И. Грекул, Г.Н. Денищенко, Н.Л. Коровкина. - Электрон. текстовые данные. - Москва, Саратов: Интернет-Университет Информационных Технологий (ИНТУИТ), Вузовское образование, 2017. - 303 c. - 978-5-4487-0089-7. - Режим доступа: <http://www.iprbookshop.ru/67376.html>

- Акинина Н.В., Таганов А.И. Методология создания интерактивных электронных технических руководств в CALS-технологии: Дистанционный курс на базе Moodle [Электронный ресурс]. – Режим доступа: по паролю. – URL:http://cdo.rsreu.ru/.

- ГОСТ 34.602-89. ИТ. Техническое задание на создание автоматизированных систем.

- ISO 12207:1995. (ГОСТ Р – 1999). ИТ. Процессы жизненного цикла программных средств.

- ISO 15910:1999. (ГОСТ Р – 2002) ИТ. Пользовательская документация программных средств.

- ISO 6592:2000. ОИ. Руководство по документации для вычислительных систем.

ISO 9294:1990. (ГОСТ-1993 г). TO. ИТ. Руководство по управлению документированием программного обеспечения.

- ISO 9127:1993. ИТ. Пользовательская и рекламная документация на пакеты программ.

## **5. ОЦЕНОЧНЫЕ МАТЕРИАЛЫ ДЛЯ ПРОВЕДЕНИЯ ПРОМЕЖУТОЧНОЙ АТТЕСТАЦИИ ОБУЧАЮЩИХСЯ ПО ДИСЦИПЛИНЕ**

Оценочные материалы приведены в приложении к рабочей программе дисциплины (см. документ «Оценочные материалы по дисциплине «Техническое документирование»).

### **6. ПЕРЕЧЕНЬ РЕСУРСОВ ИНФОРМАЦИОННО-ТЕЛЕКОММУНИКАЦИОННОЙ СЕТИ «ИНТЕРНЕТ», НЕОБХОДИМЫХ ДЛЯ ОСВОЕНИЯ ДИСЦИПЛИНЫ**

#### **6.1. Перечень электронно-библиотечных систем**

1. Электронно-библиотечная система «IPRbooks», режим доступа – с любого компьютера РГРТУ без пароля, из сети интернет по паролю. – URL: [https://iprbookshop.ru/.](https://iprbookshop.ru/)

2. Электронно-библиотечная система «Лань», режим доступа – с любого компьютера РГРТУ без пароля. – URL:<https://e.lanbook.com/> .

3. Электронно-библиотечная система РГРТУ, режим доступа – свободный доступ из корпоративной сети РГРТУ, доступ из сети Интернет по паролю. – URL: [http://elib.rsreu.ru.](http://elib.rsreu.ru/)

4. Система дистанционного обучения РГРТУ на базе Moodle [Электронный ресурс]. – Режим доступа: по паролю. – [URL:http://cdo.rsreu.ru/.](http://cdo.rsreu.ru/)

#### **6.2. Перечень информационных справочных систем**

1. Информационно-правовой портал ГАРАНТ.РУ [Электронный ресурс]. – URL: [http://www.garant.ru](http://www.garant.ru/) . – Режим доступа: свободный доступ.

2. Справочная правовая система КонсультантПлюс [Электронный ресурс]. – URL: <http://www.consultant.ru/online/>. – Режим доступа: свободный доступ (будние дни – 20.00 -24.00, выходные и праздничные дни – круглосуточно)

#### **6.3. Перечень профессиональных баз данных**

1. База данных научных публикаций eLIBRARY.RU [Электронный ресурс]. – URL: [http://elibrary.ru](http://elibrary.ru/) . – Режим доступа: доступ по паролю.

2. База данных научных публикаций ScienceDirect (издательство Elsevier) [Электронный ресурс]. - URL: [https://www.sciencedirect.com/.](https://www.sciencedirect.com/) – Режим доступа: доступ по паролю.

### **7. МЕТОДИЧЕСКИЕ УКАЗАНИЯ ДЛЯ ОБУЧАЮЩИХСЯ ПО ОСВОЕНИЮ ДИСЦИПЛИНЫ**

Обязательное условие успешного усвоения курса – большой объём самостоятельно проделанной работы.

Рекомендуется следующим образом организовать время, необходимое для изучения дисциплины:

- посещение всех лекции и практических занятий;

- изучение конспекта лекции в тот же день, после лекции;

- изучение теоретического материала по учебнику и конспекту в ходе подготовки к семинарскому или практическому занятию;

- прежде чем посетить следующую лекцию, добейтесь того, чтобы вам было полностью понятно содержание всего предыдущего материала;

- выполняйте все задания в установленный срок;

- работайте регулярно, не накапливайте не понятое и не сданное.

Кроме чтения учебной литературы из обязательного списка рекомендуется активно использовать информационные ресурсы сети Интернет по изучаемой теме.

Самостоятельное изучение тем учебной дисциплины «Управление затратами» способствует:

- закреплению знаний, умений и навыков, полученных в ходе аудиторных занятий;

- углублению и расширению знаний по отдельным вопросам и темам дисциплины;

- освоению умений прикладного и практического использования полученных знаний:

Самостоятельная работа как вид учебной работы может использоваться на семинарских и практических занятиях, а также иметь самостоятельное значение – внеаудиторная самостоятельная работа обучающихся – при подготовке к семинарам и практическим занятиям, выполнении самостоятельных работ, подготовке к зачету и экзамену.

Основными видами самостоятельной работы по дисциплине «Управление затратами» являются:

- изучение конспектов лекций,

- самостоятельное изучение отдельных вопросов курса с применением учебника и дополнительной литературы,

- подготовка сообщения на заданную тему,

- выполнение самостоятельных работ,

- решение задач при подготовке к зачету и экзамену.

## **8. ПЕРЕЧЕНЬ ИНФОРМАЦИОННЫХ ТЕХНОЛОГИЙ, ИСПОЛЬЗУЕМЫХ ПРИ ОСУЩЕСТВЛЕНИИ ОБРАЗОВАТЕЛЬНОГО ПРОЦЕССА ПО ДИСЦИПЛИНЕ, ВКЛЮЧАЯ ПЕРЕЧЕНЬ ПРОГРАММНОГО ОБЕСПЕЧЕНИЯ И ИНФОРМАЦИОННЫХ СПРАВОЧНЫХ СИСТЕМ**

1. Операционная система Windows XP (Microsoft Imagine, номер подписки 700102019, бессрочно);

2. Операционная система Windows XP (Microsoft Imagine, номер подписки ID 700565239, бессрочно);

3. Kaspersky Endpoint Security (Коммерческая лицензия на 1000 компьютеров №2304-180222-115814-600-1595;

4. LibreOffice;

5. Adobe acrobat reader;

6. Справочная правовая система «Консультант Плюс» [Электронный ресурс]. – Режим доступа: доступ из корпоративной сети РГРТУ – свободный.

# **9. МАТЕРИАЛЬНО-ТЕХНИЧЕСКОЕ ОБЕСПЕЧЕНИЕ ДИСЦИПЛИНЫ**

Для освоения дисциплины необходимы следующие материально-технические ресурсы:

1) аудитория для проведения лекционных и практических занятий, групповых и индивидуальных консультаций, текущего контроля, промежуточной аттестации, оборудованная маркерной (меловой) доской;

2) аудитория для самостоятельной работы, оснащенная индивидуальной компьютерной техникой с подключением к локальной вычислительной сети и сети Интернет.

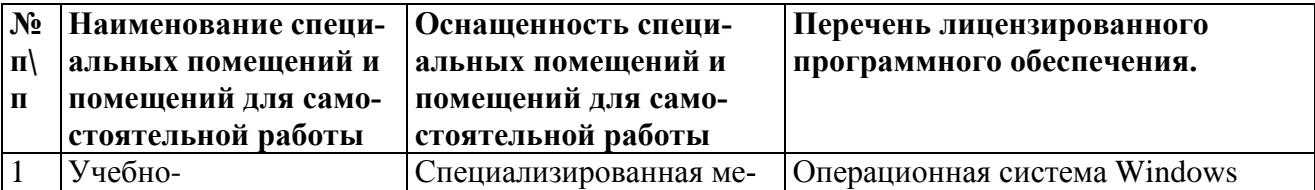

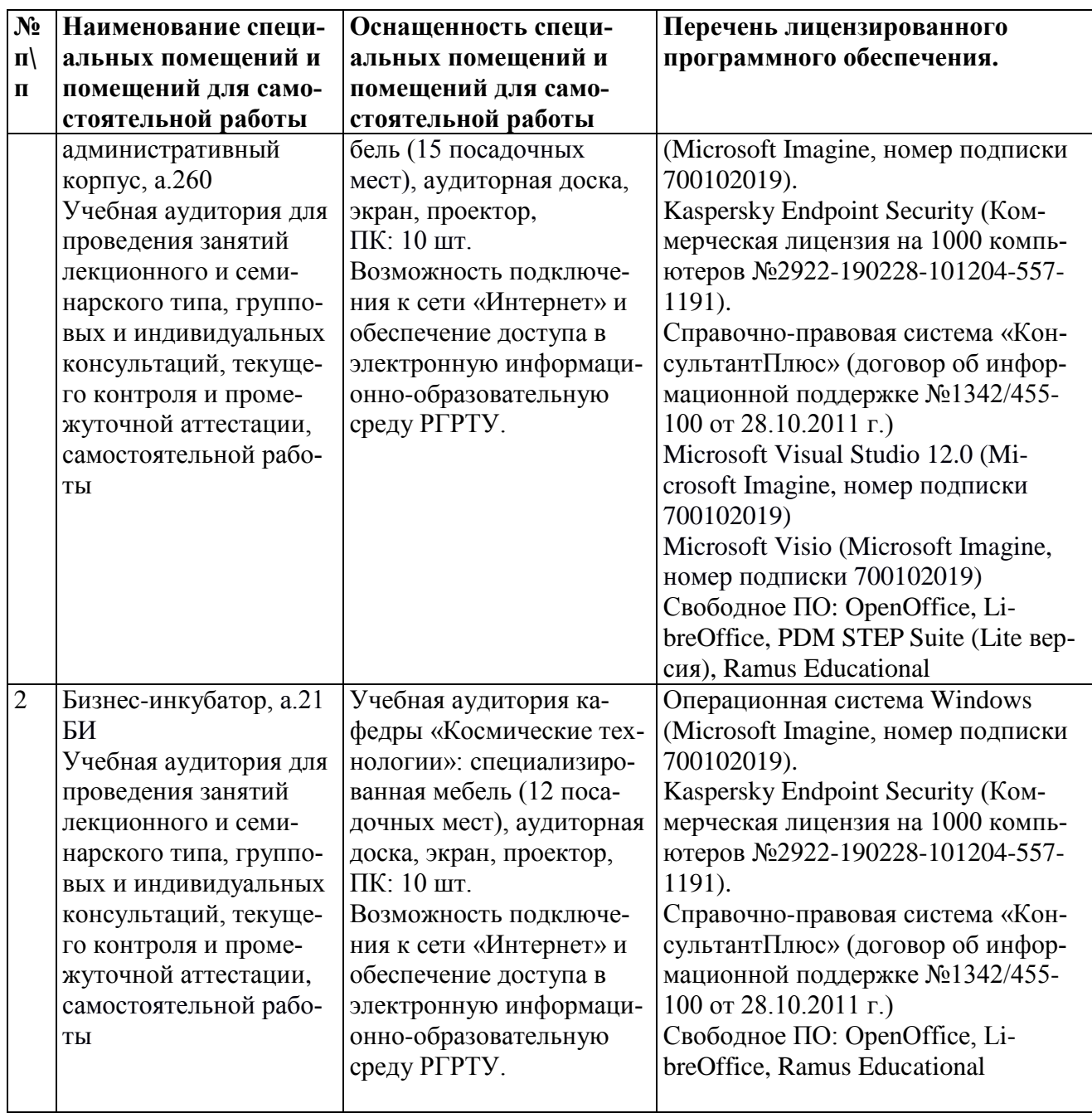